# Local Search

#### CPSC 322 – CSPs 5

Textbook §4.8

[Local Search](#page-18-0) CPSC 322 – CSPs 5, Slide 1

唐

<span id="page-0-0"></span> $299$ 

メロメメ 御き メモメメモド

### Lecture Overview

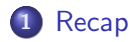

2 [Comparing SLS Algorithms](#page-6-0)

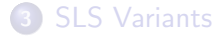

[Local Search](#page-0-0) CPSC 322 – CSPs 5, Slide 2

重

<span id="page-1-0"></span> $299$ 

→ 伊 ▶ → ヨ ▶ → ヨ ▶

 $\leftarrow$   $\Box$ 

## Local Search

#### **Definition**

The problem of solving a CSP phrased as local search problem is given by:

- CSP. In other words, a set of variables, domains for these variables, and constraints on their joint values. A node in the search space will be a complete assignment to all of the variables.
- Neighbour relation. assignments that differ in the value assigned to one variable, or in the value assigned to the variable that participates in the largest number of conflicts
- **Scoring function.** Number of unsatisfied constraints.

# Hill Climbing

Hill climbing means selecting the neighbour which best improves the scoring function.

For example, if the goal is to find the highest point on a surface, the scoring function might be the height at the current point.

na ⊞is

 $4.17 \pm 1.0$ 

# Problems with Hill Climbing

Foothills local maxima that are not global maxima Plateaus heuristic values are uninformative Ridge foothill where a larger neighbour relation

would help

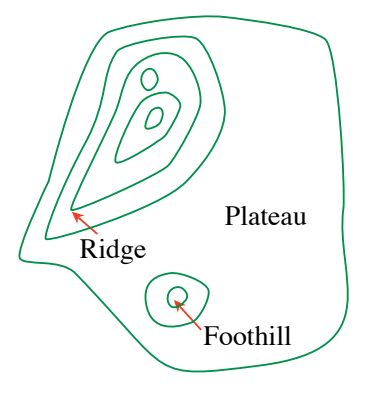

 $\leftarrow$   $\Box$ 

## Stochastic Local Search

- We can bring these two ideas together to make a randomized version of hill climbing.
- As well as uphill steps we can allow for:
	- Random steps: move to a random neighbor.
	- Random restart: reassign random values to all variables.
- We can do both kinds of random steps at different times.

 $\Omega$ 

### Lecture Overview

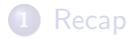

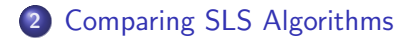

#### **3** [SLS Variants](#page-9-0)

一 4 (重) 8 [Local Search](#page-0-0) CPSC 322 – CSPs 5, Slide 7

<span id="page-6-0"></span>重

 $2Q$ 

 $\leftarrow$   $\Box$ 

→ 伊 ▶ → 三 ▶

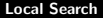

# Comparing Stochastic Algorithms

- How can you compare three algorithms when (e.g.,)
	- $\bullet$  one solves the problem 30% of the time very quickly but doesn't halt for the other 70% of the cases
	- one solves 60% of the cases reasonably quickly but doesn't solve the rest
	- one solves the problem in 100% of the cases, but slowly?
- Summary statistics, such as mean run time, median run time, and mode run time don't tell the whole story
	- mean: what should you do if an algorithm never finished on some runs (infinite? stopping time?)
	- $\bullet$  median: an algorithm that finishes 51% of the time is preferred to one that finishes 49% of the time, regardless of how fast it is

へのへ

する トランド エー・エー

# Runtime Distribution

- Plots runtime (or number of steps) and the proportion (or number) of the runs that are solved within that runtime.
	- note the use of a log scale on the  $x$  axis

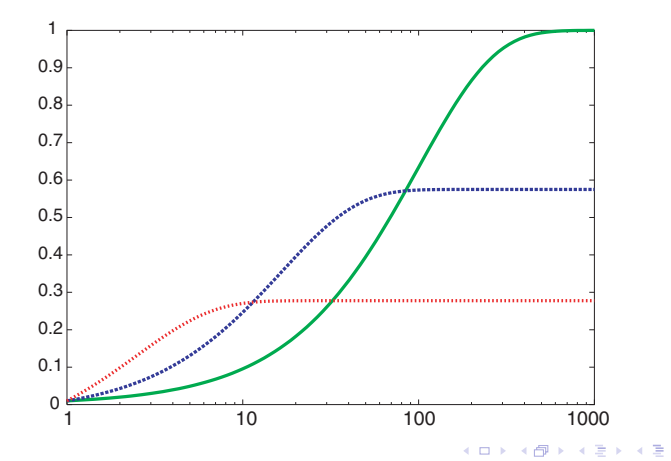

### Lecture Overview

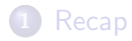

2 [Comparing SLS Algorithms](#page-6-0)

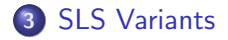

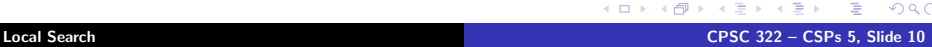

<span id="page-9-0"></span>目

 $2Q$ 

**K ロ ト K 倒 ト K ミ ト** 

# Greedy Descent with Min-Conflict Heuristic

This is one of the best techniques for solving CSP problems:

- $\bullet$  At random, select one of the variables  $v$  that participates in a violated constraint
- $\bullet$  Set  $v$  to one of the values that minimizes the number of unsatisfied constraints
- This can be implemented efficiently:
	- Data structure 1 stores currently violated constraints
	- Data structure 2 stores variables that are involved in violated constraints
	- Selecting the variable to change is a random draw from data structure 2
	- For each of  $v$ 's values  $i$ , count the number of constraints that would be violated if  $v$  took the value  $i$
	- When the new value is set:
		- add all variables that participate in newly-violated constraints
		- check all variables that participate in newly-satisfied constraints to see if they participate in any other violated constraints → (御) → 君) → 君) → 君

 $\Omega$ 

# Simulated Annealing

- Annealing: a metallurgical process where metals are hardened by being slowly cooled.
- Analogy: start with a high "temperature": a high tendency to take random steps
- Over time, cool down: more likely to follow the gradient
- **A** Here's how it works:
	- Pick a variable at random and a new value at random.
	- If it is an improvement, adopt it.
	- If it isn't an improvement, adopt it probabilistically depending on a temperature parameter,  $T$ .
		- With current node  $n$  and proposed node  $n'$  we move to  $n'$ with probability  $e^{(h(n')-h(n))/T}$
	- Temperature reduces over time, according to an annealing schedule

 $\Omega$ 

イロト イ部 トイヨ トイヨ トー

### Tabu lists

#### • SLS algorithms can get stuck in plateaus (why?)

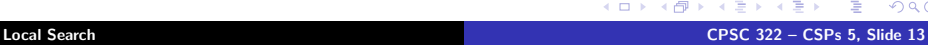

医  $\sim$   $299$ 

**←ロ ▶ → 伊 ▶** 

# Tabu lists

- SLS algorithms can get stuck in plateaus (why?)
- $\bullet$  To prevent cycling we can maintain a tabu list of the k last nodes visited.
- Don't visit a node that is already on the tabu list.
- If  $k = 1$ , we don't allow the search to visit the same assignment twice in a row.
- This method can be expensive if k is large.

へのへ

na ⊞is

## Parallel Search

- $\bullet$  Idea: maintain k nodes instead of one.
- At every stage, update each node.
- Whenever one node is a solution, report it.
- $\bullet$  Like  $k$  restarts, but uses  $k$  times the minimum number of steps.
- There's not really any reason to use this method (why not?), but it provides a framework for talking about what follows...

## Beam Search

- Like parallel search, with k nodes, but you choose the k best out of all of the neighbors.
- When  $k = 1$ , it is hill climbing.
- When  $k = \infty$ , it is breadth-first search.
- $\bullet$  The value of k lets us limit space and parallelism.

 $\Omega$ 

**ALC: NO** 

## Stochastic Beam Search

- Like beam search, but you probabilistically choose the  $k$  nodes at the next generation.
- The probability that a neighbor is chosen is proportional to the value of the scoring function.
	- This maintains diversity amongst the nodes.
	- The scoring function value reflects the fitness of the node.
	- Biological metaphor: like asexual reproduction, as each node gives its mutations and the fittest ones survive.

# Genetic Algorithms

- Like stochastic beam search, but pairs of nodes are combined to create the offspring:
- For each generation:
	- Randomly choose pairs of nodes, with the best-scoring nodes being more likely to be chosen.
	- For each pair, perform a cross-over: form two offspring each taking different parts of their parents
	- Mutate some values
- Report best node found.

#### Crossover

**Given two nodes:** 

$$
X_1 = a_1, X_2 = a_2, ..., X_m = a_m
$$
  
 $X_1 = b_1, X_2 = b_2, ..., X_m = b_m$ 

- $\bullet$  Select  $i$  at random.
- Form two offspring:

$$
X_1 = a_1, \dots, X_i = a_i, X_{i+1} = b_{i+1}, \dots, X_m = b_m
$$

$$
X_1 = b_1, \dots, X_i = b_i, X_{i+1} = a_{i+1}, \dots, X_m = a_m
$$

a mills.

 $\leftarrow$   $\overline{m}$   $\rightarrow$ 

<span id="page-18-0"></span> $\equiv$   $\rightarrow$ - 4 店)

- Note that this depends on an ordering of the variables.
- Many variations are possible.